## Resolución de Problemas y Algoritmos

3

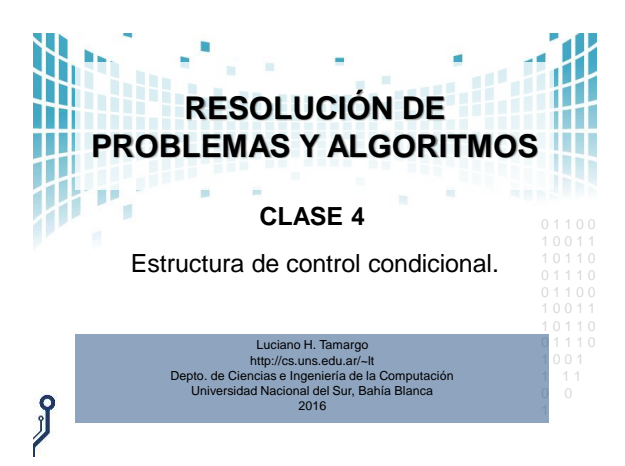

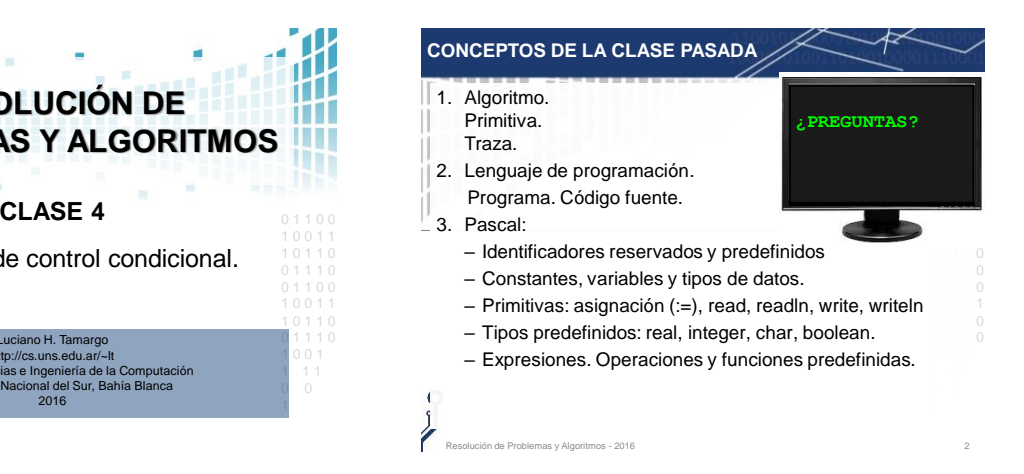

## 1 0 0 1 1 1 **1 0** 1 0 0 1 1 1 0 **1 1 0** 1 0 0 1 1 **;** 1 0 0 1 1 1 0 1 0 0 1 1 1 1 0 0 **PRIMITIVA DE ASIGNACIÓN** • En una asignación: variable := expresión **1) primero** se evalúa la expresión de derecha y se obtiene un valor, **2) luego** se modifica el valor de la variable, perdiéndose el valor anterior. • Problema: Intercambiar los valores de dos variables **a** y **b** de forma tal que el valor de **a** quede en **b** y el de **b** quede en **a**. **PROGRAM** Intere **VAR a, b: integer; BEGIN write('Ingrese 2 enteros'); read(a,b); a:= b; b:= a; writeln(a,' ',b);** Observe que **IntercambiaMAL** es sintácticamente valido y aún así tiene un error.

## **PRIMITIVA DE ASIGNACIÓN**

- En una asignación: variable := expresión
- **1) primero** se evalúa la expresión de derecha y se obtiene un valor,
- **2) luego** se modifica el valor de la variable, perdiéndose el valor anterior.
- Problema: Intercambiar los valores de dos variables **a** y **b** de forma tal que el valor de **a** quede en **b** y el de **b** quede en **a**.

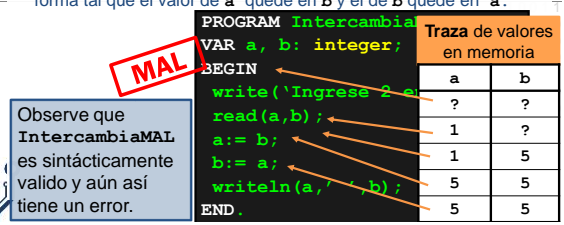

## **CONTENEDORES DE ELEMENTOS DE CIERTO TIPO**

**END.**

- Las **variables** pueden pensarse como recipientes que pueden contener un cierto tipo de elemento.
- **Por ejemplo**, un vaso es un recipiente pensado para contener elementos de tipo líquido.
- mismo vaso con chocolatada, debo sacar la gaseosa para alla la 1 0 0 1 1 • Si tengo un vaso con una gaseosa, para poder tener ese poder colocar la chocolatada (y el vaso ya no tendrá gaseosa).
- Piense ahora como resuelve el siguiente problema de dos hermanos pequeños: por error la taza de Mateo tiene jugo y la de María chocolatada, pero los niños quieren tomar cada uno en su propia taza lo que tiene el otro. Usando los líquidos que ya
- están servidos en las tazas ¿Cómo hace
- para intercambiar los líquidos de taza?

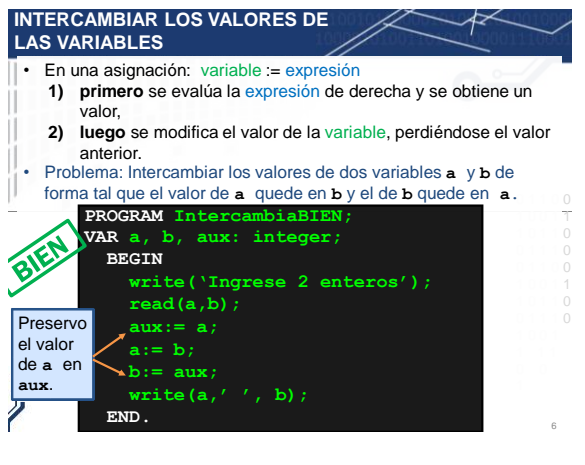

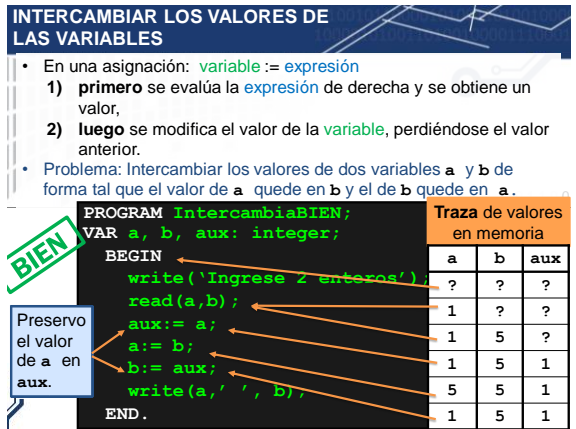

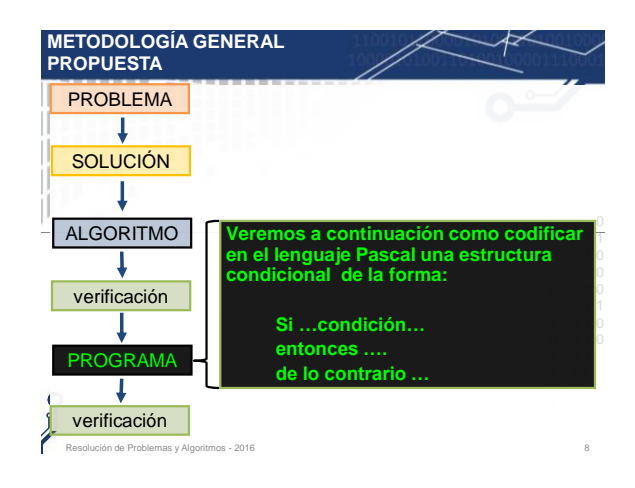

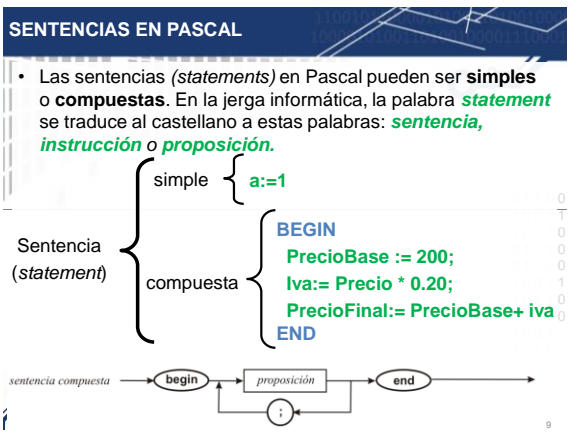

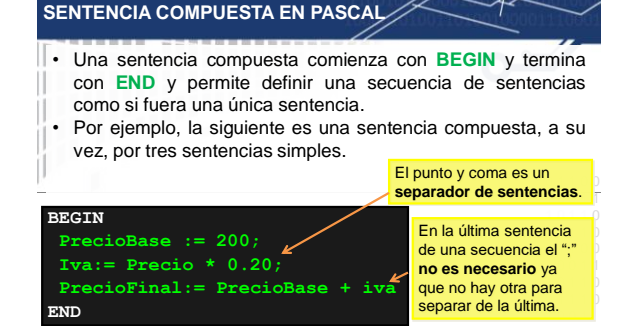

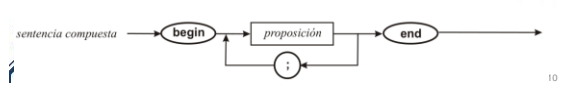

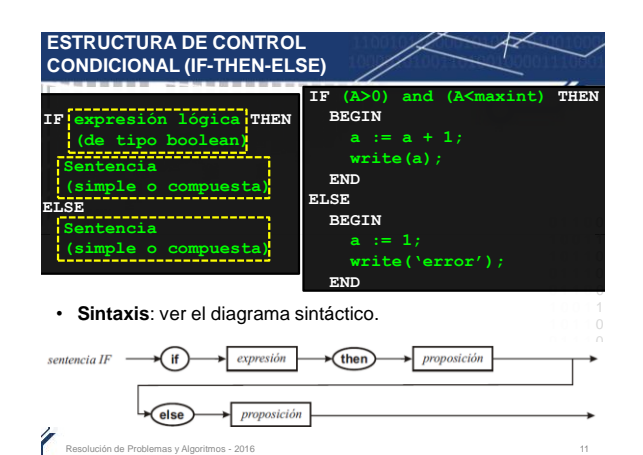

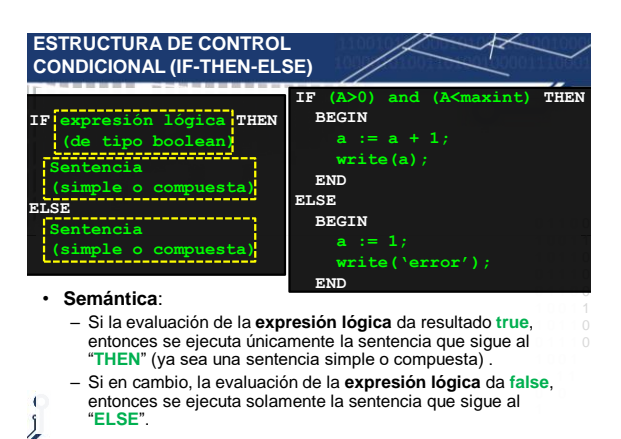

de Problemas y Algoritmos - 2016 12

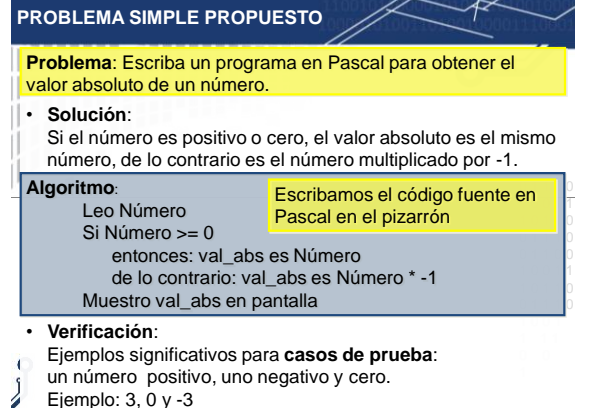

Resolución de Problemas y Algoritmos - 2016 13

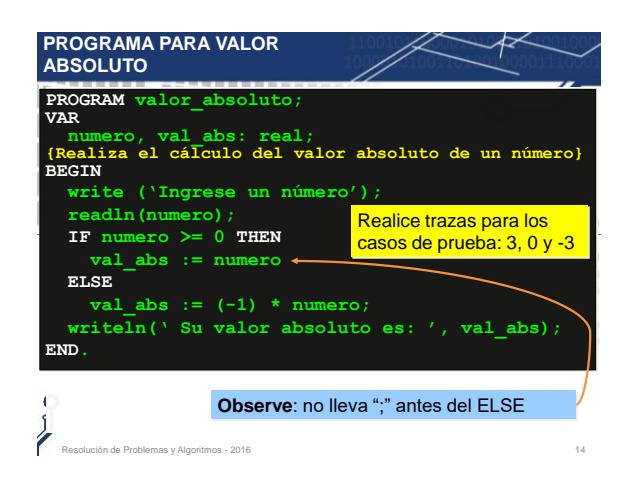

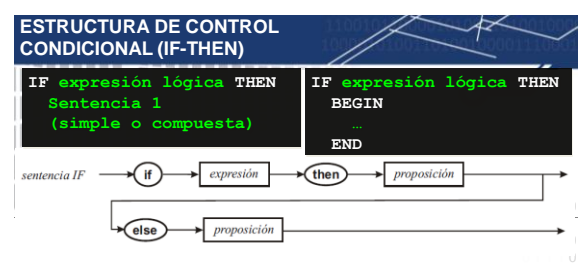

- **Sintaxis**: vea en el diagrama sintáctico que en la sentencia IF no ○ es obligatorio un ELSE (es opcional).
- · **Semántica**: Si la evaluación de la expresión lógica da resultado true, entonces se ejecuta solamente la sentencia que sigue al "**THEN**" (sea simple o compuesta) .
- 1 sigue con la ejecución de la sentencias que siguen al **IF** (si es que • Si en cambio la evaluación de la expresión lógica da **false**, se
- existen).

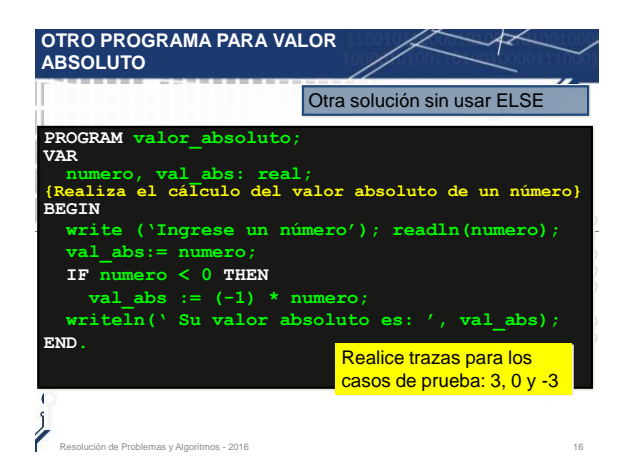

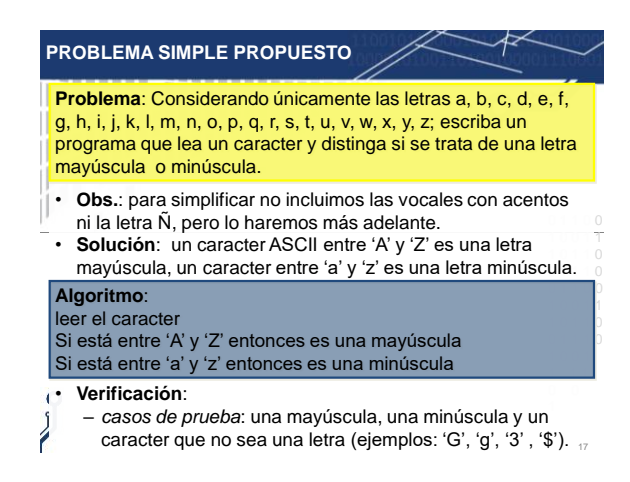

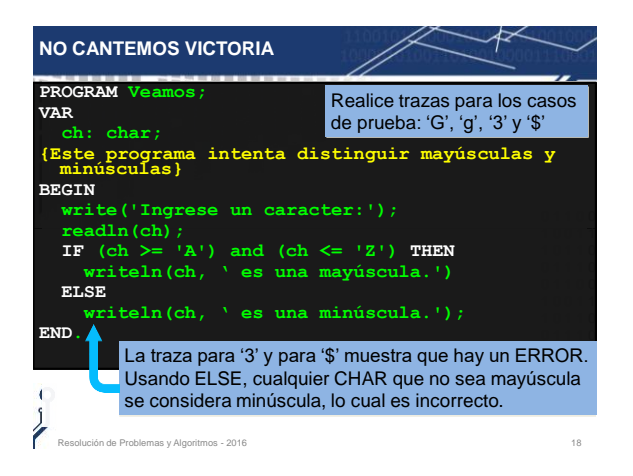

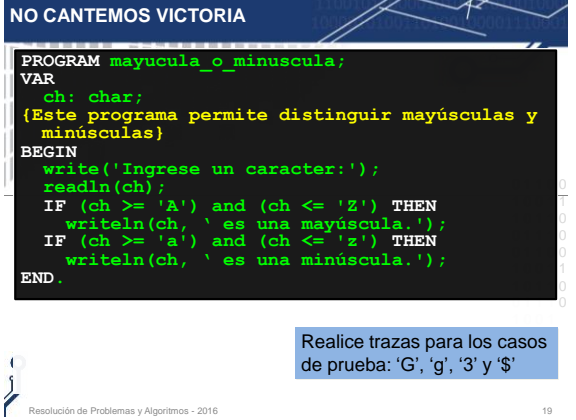

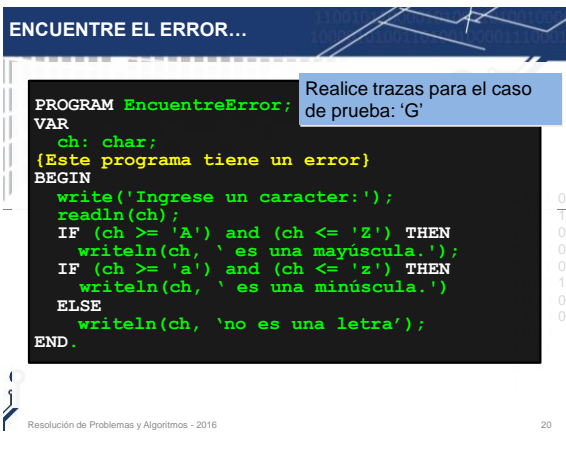

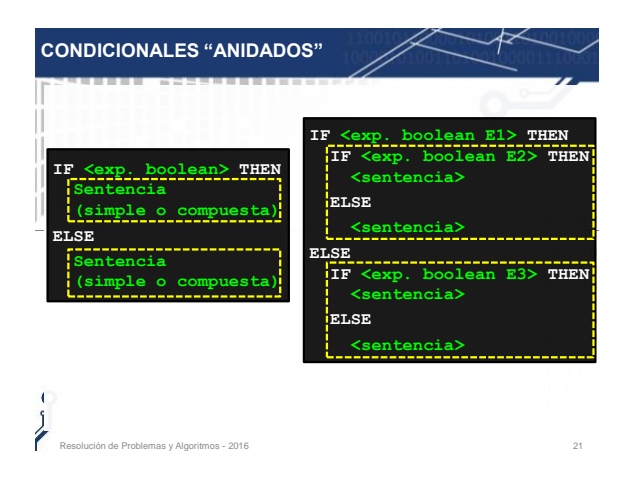

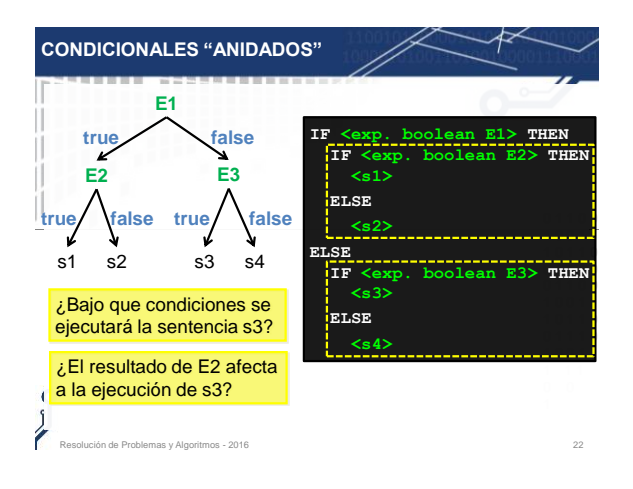

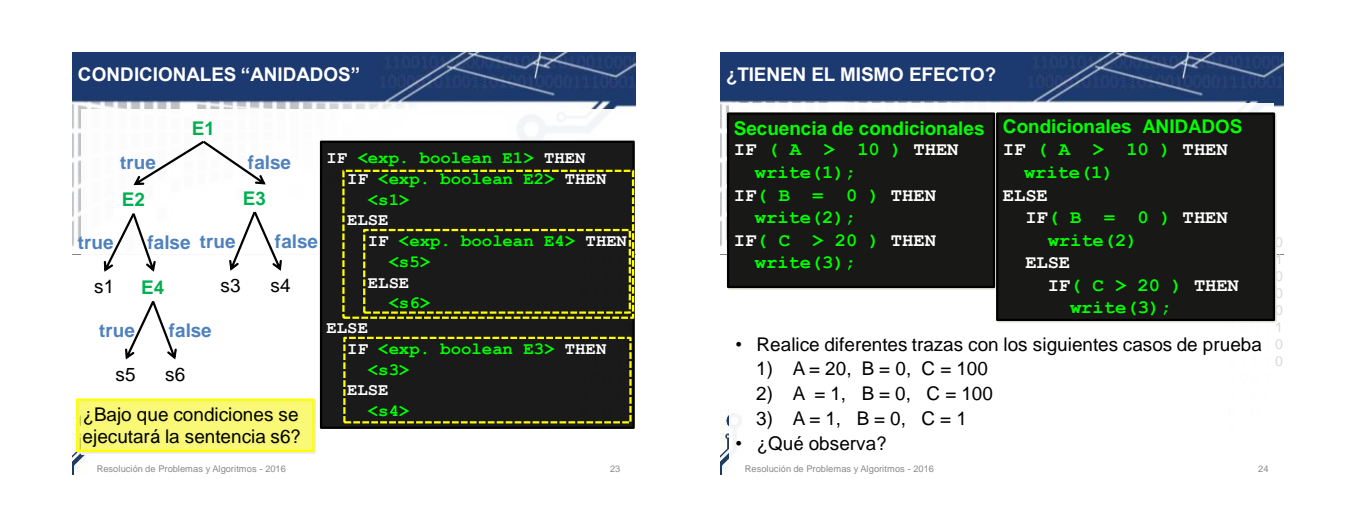

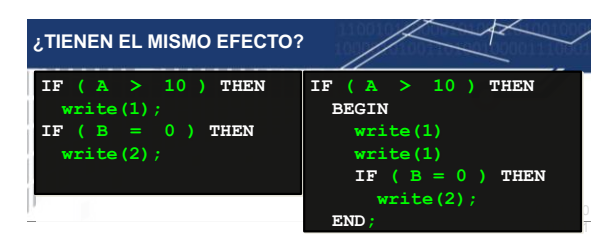

¿Por qué con A=1 y B=0 tienen diferente efecto?

- En el recuadro de la izquierda, hay una secuencia de dos  $\qquad \, \circ$ sentencias condicionales (**if-then**) que son independientes entre si (observe que están separadas por un ";" ).
- begin-end, el segundo *if-then* depende del primero ya que 0 0 1 está "anidado" dentro del primero: se ejecutará solamente • En cambio, en el recuadro de la derecha, como hay un cuando el valor de A sea mayor a 10.

nas y Algoritmos - 2016

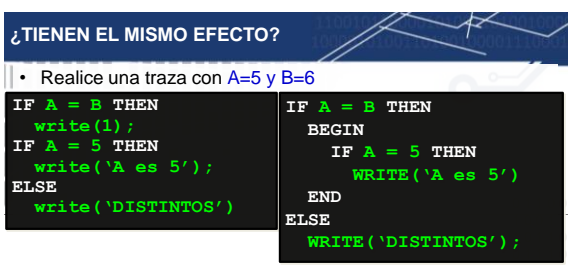

- El "ELSE" siempre se corresponde con el "IF-THEN" anterior  $\begin{bmatrix}\n\text{nplo} & 1 \\
\text{op} & 0\n\end{bmatrix}$ más cercano que no tenga **ELSE**. Por lo tanto, en el ejemplo de la izquierda el "**ELSE**" se corresponde con el "**IF** A=5 **THEN**".
- acer • Sin embargo, utilizando "**BEGIN** - **END**" puedo forzar y hacer que se corresponda con otro **IF-THEN**. Esto ocurre en el
- $\mathbf{r}$
- ejemplo del bloque de la derecha donde el "**ELSE**" se
- corresponde con el "**IF** A=B **THEN**".

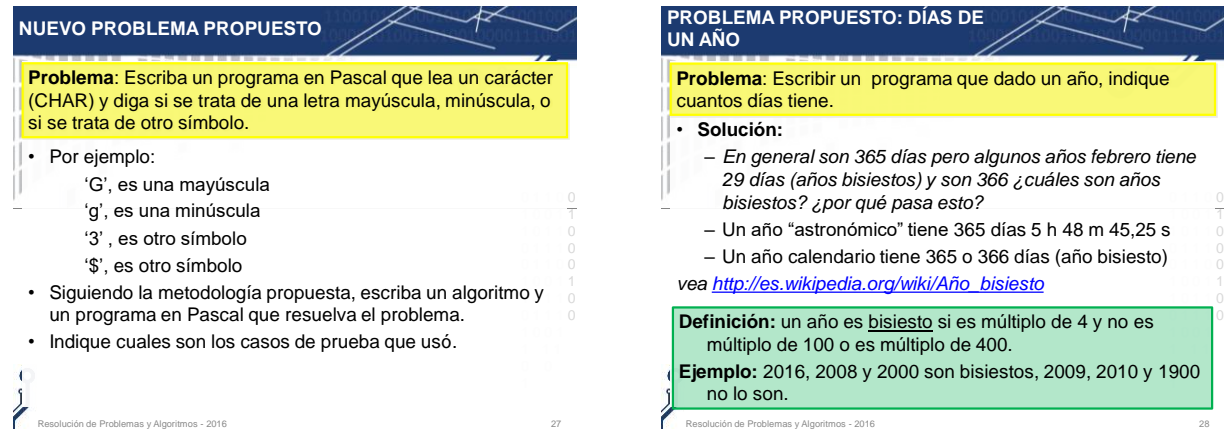

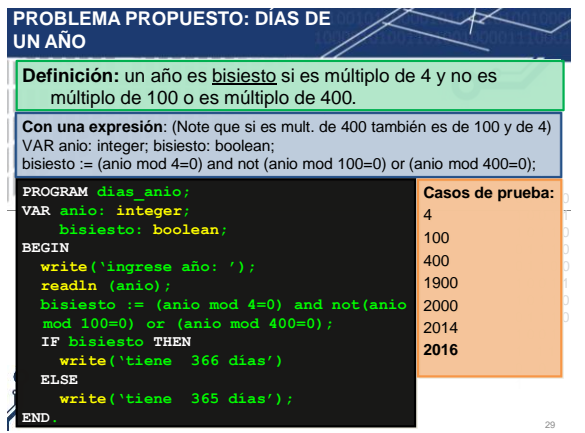

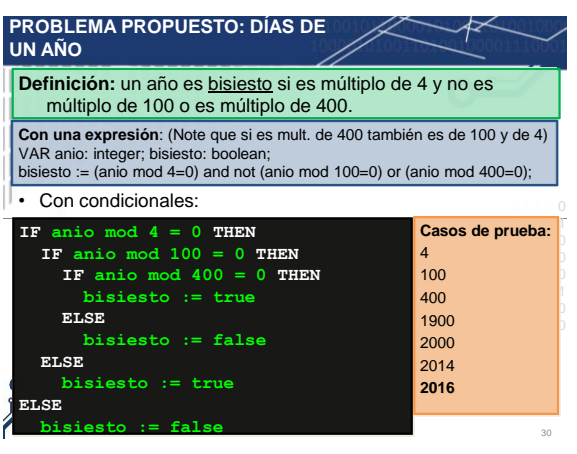